## Package 'BCHM'

June 6, 2020

Title Clinical Trial Calculation Based on BCHM Design

Version 1.00

Author Nan Chen and J. Jack Lee

Description Users can estimate the treatment effect for multiple subgroups basket trials based on the Bayesian Cluster Hierarchical Model (BCHM). In this model, a Bayesian nonparametric method is applied to dynamically calculate the number of clusters by conducting the multiple cluster classification based on subgroup outcomes. Hierarchical model is used to compute the posterior probability of treatment effect with the borrowing strength determined by the Bayesian non-parametric clustering and the similarities between subgroups. To use this package, 'JAGS' software and 'rjags' package are required, and users need to pre-install them.

**Depends** R  $(>= 3.5)$ , rjags

License LGPL-2

Maintainer J. Jack Lee <jjlee@mdanderson.org>

Imports stats, cluster, coda, knitr, crayon, plyr

Suggests testthat

LazyData true

Encoding UTF-8

SystemRequirements JAGS

RoxygenNote 7.0.2

VignetteBuilder knitr

NeedsCompilation no

Repository CRAN

Date/Publication 2020-06-05 22:00:13 UTC

### R topics documented:

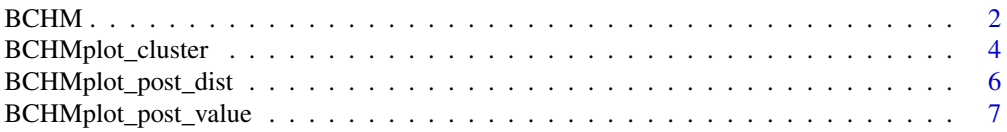

#### <span id="page-1-0"></span> $\blacksquare$

<span id="page-1-1"></span>

BCHM *Perform the analysis based on the BCHM design.*

#### Description

The BCHM computation is based on the Bayesian Cluster Hierarchical Model (BCHM) to perform the non-parametric Bayesian clustering and posterior probability calculation with the Bayesian hierarchical model for binary response data in several subgroups. Due to the potential heterogeneity among subgroups, the exchangeability assumption across all subgroups may not hold. A Bayesian non-parametric method is applied to calculate the number of clusters by conducting the multiple cluster classification based on subgroup outcomes. Due to the MCMC sampling, the clustering result is dynamic. A cluster matrix (Similarity Matrix) is constructed to depict the strength of association between any two subgroups to be classified into the same cluster. The Bayesian hierarchical model is used to compute the posterior probability of treatment effect with the borrowing strength determined by the similarity matrix values calculated from the Bayesian non-parametric clustering.

#### Usage

```
BCHM(
  nDat,
  xDat,
 mu = 0.2,
  sigma@2 = 10,
  signaD2 = 0.001,
  alpha = 1e-60,
  d0 = 0.05,
  alpha1 = 50,
  beta1 = 10,
  tau2 = 0.1,
  phi1 = 0.1,
  delta T = 0.05,
  thetaT = 0.6,
  burnIn = 10000,MCIter = 20000,
 MCNum = 20000,seed = 1000
```
## )

#### Arguments

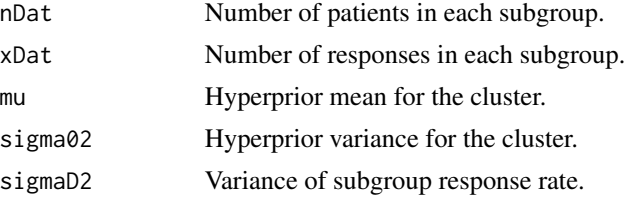

#### <span id="page-2-0"></span> $BCHM$  3

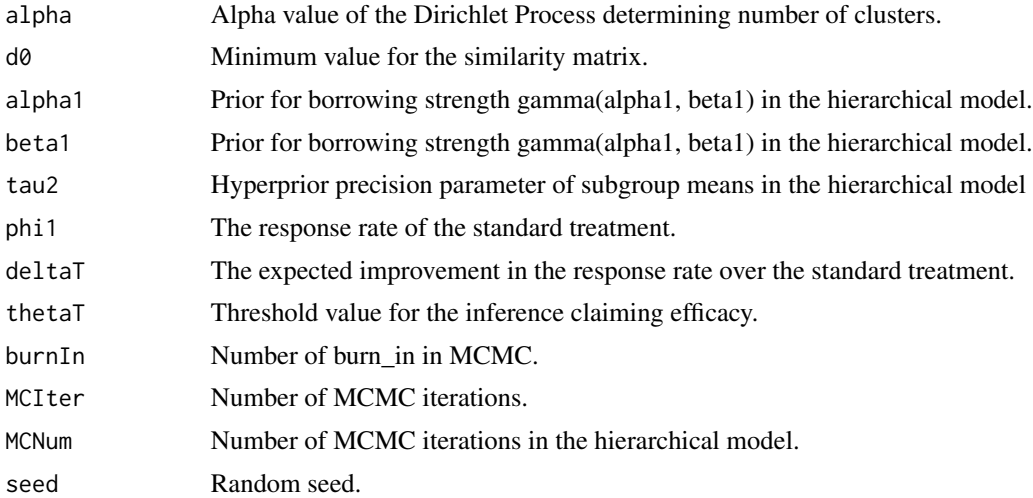

#### Value

The return is a list including three elements: Samples, SMatrix, and Result.

The return list element Samples is the sampled posterior response rates of all subgroups.

The return list element SMatrix is the similarity matrix of all subgroups.

The return list element Result is the calculation results of all subgroups. It has seven columns: the number of responses of each subgroups, the number of patients in each subgroups, the observe response rates of each subgroups, the cluster index of each subgroups, the posterior mean response rates of each subgroups, the probability of Pr(P>Phi1+deltaT) of each subgroups, and the final decision (0: Not rejected the null, 1 Rejected the null). Note: Because a MCMC computation is applied in the clustering calculation, there are many possible clustering configurations. The cluster index in column 4 is the most possible clustering configuration.

#### See Also

[BCHMplot\\_cluster](#page-3-1) Plot the clustering results of subgroups.

[BCHMplot\\_post\\_value](#page-6-1) Plot the posterior response of subgroups.

[BCHMplot\\_post\\_dist](#page-5-1) Plot the posterior distributions of subgroups.

#### Examples

```
nDat = c(25, 25, 25, 25) # total number of patients
xDat = c(2, 3, 8, 6) # number of responses
alpha <- 1e-20
d0 < -0.0alpha1 = 50beta1 = 10tau2 < -0.1phi1 <- 0.1
deltaT <-0.2thetaT <-0.60
```

```
res <- BCHM(nDat = nDat,
            xDat = xDat,
            alpha = alpha,
            d\theta = d\theta,
            alpha1 = alpha1,
            beta1 = beta1,tau2 = \tan 2,
            phi1 = phi1,deltaT = deltaT,
            thetaT = thetaT,
            burnIn = 100,
            MCIter = 200,MCNum = 1000,
            seed = 1000
)
print(res$SMatrix)
print(res$Result)
col <- res$Result[,4]
BCHMplot_cluster(res, col, pch=16)
BCHMplot_post_value(res, col, HPD = 0.8)
BCHMplot_post_dist(res, col, lty=1:length(nDat), lwd =3, xlim=c(0, 0.8))
```
<span id="page-3-1"></span>BCHMplot\_cluster *Plot the clustering results of subgroups.*

#### Description

plot the observed response rate versus subgroup ID with clusters coded by the color of dots.

#### Usage

```
BCHMplot_cluster(
 res,
 col = res$Result[, 4],pch = 16,
 xlim = c(0, dim(res$Result)[1] + 2),ylim = c(0, 1),cex = 2,
  ...
)
```
#### Arguments

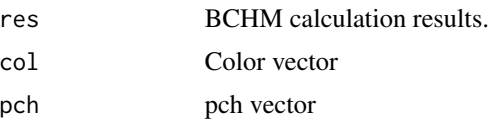

<span id="page-3-0"></span>

<span id="page-4-0"></span>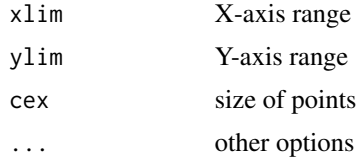

#### Value

None

#### See Also

[BCHM](#page-1-1) Perform the analysis based on the BCHM design. [BCHMplot\\_post\\_value](#page-6-1) Plot the posterior response of subgroups. [BCHMplot\\_post\\_dist](#page-5-1) Plot the posterior distributions of subgroups.

#### Examples

```
nDat = c(25, 25, 25, 25) # total number of patients
xDat = c(2, 3, 8, 6) # number of responses
alpha <- 1e-20
d0 < -0.0alpha1 = 50beta1 = 10tau2 < -0.1phi1 < -0.1deltaT <-0.2thetaT <-0.60res <- BCHM(nDat = nDat,
            xDat = xDat,
            alpha = alpha,
            d0 = d0,
           alpha1 = alpha1,
           beta1 = beta1,tau2 = \text{tau2},
            phi1 = phi1,
           deltaT = deltaT,
            thetaT = thetaT,
           burnIn = 100,
           MCIter = 200,
           MCNum = 1000,
            seed = 1000
)
print(res$SMatrix)
print(res$Result)
col <- res$Result[,4]
BCHMplot_cluster(res, col, pch=16)
```
#### <span id="page-5-1"></span><span id="page-5-0"></span>Description

plot the posterior distribution by subgroup ID

#### Usage

```
BCHMplot_post_dist(
 res,
 col = res$Result[, 4],lty = 1:dim(res$Result)[1],
 1wd = 2,xlim = c(0, 1),ylim = c(0, 20),...
)
```
#### Arguments

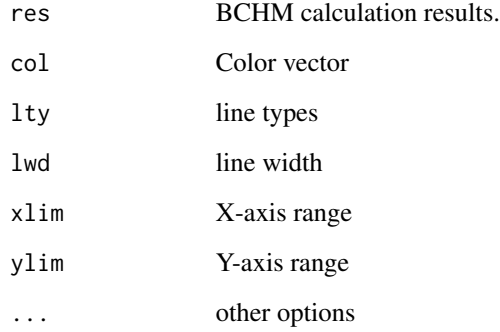

#### Value

None

#### See Also

[BCHM](#page-1-1) Perform the analysis based on the BCHM design. [BCHMplot\\_cluster](#page-3-1) Plot the clustering results of subgroups. [BCHMplot\\_post\\_value](#page-6-1) Plot the posterior response of subgroups.

#### <span id="page-6-0"></span>BCHMplot\_post\_value 7

#### Examples

```
nDat = c(25, 25, 25, 25) # total number of patients
xDat = c(2, 3, 8, 6) # number of responses
alpha <-1e-20d0 < -0.0alpha1 = 50beta1 = 10tau2 < -0.1phi1 <- 0.1
deltaT <-0.2thetaT <-0.60res <- BCHM(nDat = nDat,
            xDat = xDat,
            alpha = alpha,
            d0 = d0,
            alpha1 = alpha1,
           beta1 = beta1,
            tau2 = \tan 2,
            phi1 = phi1,deltaT = deltaT,
            thetaT = thetaT,
            burnIn = 100,
            MCIter = 200,MCNum = 1000,
            seed = 1000
\mathcal{L}print(res$SMatrix)
print(res$Result)
col <- res$Result[,4]
BCHMplot_post_dist(res, col, lty=1:length(nDat), lwd =3, xlim=c(0, 0.8))
```
<span id="page-6-1"></span>BCHMplot\_post\_value *Plot the posterior response of subgroups.*

#### Description

plot the posterior response rate with its highest probability density (HPD) interval by subgroup ID

#### Usage

```
BCHMplot_post_value(
  res,
  col = res$Result[, 4],pch = c(19, 4),
  cex = 2,
 HPD = 0.95,
```

```
xlim = c(0, dim(res$Result)[1] + 2),ylim = c(0, 1),ObsMean = FALSE,
  ...
\mathcal{L}
```
#### Arguments

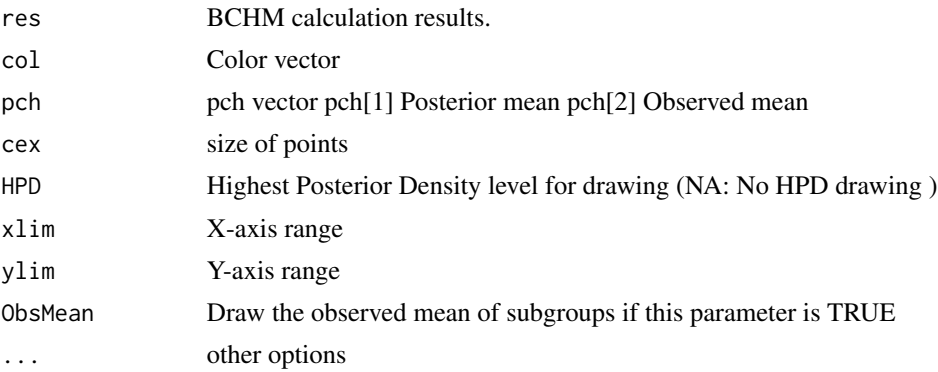

#### Value

None

#### See Also

[BCHM](#page-1-1) Perform the analysis based on the BCHM design.

[BCHMplot\\_cluster](#page-3-1) Plot the clustering results of subgroups.

[BCHMplot\\_post\\_dist](#page-5-1) Plot the posterior distributions of subgroups.

#### Examples

```
nDat = c(25, 25, 25, 25) # total number of patients
xDat = c(2, 3, 8, 6) # number of responses
alpha <- 1e-20
d0 <- 0.0
alpha1 = 50beta1 = 10tau2 < -0.1phi1 < -0.1deltaT <-0.2thetaT <-0.60res <- BCHM(nDat = nDat,
            xDat = xDat,
            alpha = alpha,
            d\theta = d\theta,
            alpha1 = alpha1,
            beta1 = beta1,tau2 = \tan 2,
```

```
phi1 = phi1,
            deltaT = deltaT,
            thetaT = thetaT,
            burnIn = 100,
            MCIter = 200,
            MCNum = 1000,seed = 1000
\sum_{i=1}^{n}print(res$SMatrix)
print(res$Result)
col <- res$Result[,4]
```
BCHMplot\_post\_value(res, col, HPD = 0.8)

# <span id="page-9-0"></span>Index

BCHM, [2,](#page-1-0) *[5,](#page-4-0) [6](#page-5-0)*, *[8](#page-7-0)* BCHMplot\_cluster, *[3](#page-2-0)*, [4,](#page-3-0) *[6](#page-5-0)*, *[8](#page-7-0)* BCHMplot\_post\_dist, *[3](#page-2-0)*, *[5](#page-4-0)*, [6,](#page-5-0) *[8](#page-7-0)* BCHMplot\_post\_value, *[3](#page-2-0)*, *[5,](#page-4-0) [6](#page-5-0)*, [7](#page-6-0)